AutoCAD Crack Serial Number Full Torrent Free Download [Mac/Win]

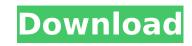

Programming tips and tutorials AutoCAD For Windows 10 Crack is a very powerful software application. Here are some tips on how to use AutoCAD 2022 Crack efficiently and get the best out of your installation. You can get started using AutoCAD right away with a free 30-day trial version, which you can access via the Autodesk website at These tips assume you have AutoCAD and the AutoCAD 360 Suite 2019 installed on your computer. Download and run the AutoCAD trial and perform the first steps of the Tutorials for beginners (tutorials.autodesk.com/en/pro/autocad) before purchasing a license. If you've already purchased a license, you can use it here (autocad.autodesk.com/learn/get-started/studentedition). AutoCAD 2019 and AutoCAD 360 2019 are no longer being sold by Autodesk. Check out the Autodesk Design Apps at to access AutoCAD applications on your favorite devices. AutoCAD 2017 and AutoCAD LT 2017 are available for free download from If you are interested in learning more about AutoCAD, you can also subscribe to the Autodesk Design Newsletter (autodesk.com/newsletters/design-newsletter). The tutorial topics below assume you're using Windows 10 as your operating system. In this post, "Open" means open a file, "Save As" means save a file, and "Save As..." means save a file in a specific directory. Use the navigation bar in the top-left corner of the program window to move between navigation panes. A. Open, Save, and Export Files 1. Choose File>Open... to open a file. If you have more than one file open, you can select the file you want to work with by clicking the file in the list on the left of the window. 2. Choose File>Save As... to save a file. The Save As dialog box has three options to save a file: you can save the file to a folder, a specific location, or

AutoCAD Crack + [32|64bit]

Appendix A.1 Feature Comparison of C++, Visual LISP, and VBA AutoCAD offers a few different languages and scripts to customize and automate it, including.NET and Visual LISP (VLISP). Although the company itself does not list the list of features, one may compare them with AutoCAD's features such as drawing and file management, to others such as production tools, financial management, cost management and more. The features list for each is a bit long, so please refer to Appendices A.1, A.2 and A.3. The list of VLISP features is illustrated by example at the end of Appendix A.1.3 Visual LISP is one of the oldest and most used AutoCAD scripting languages. It is available in AutoCAD 2010/2010

R2. It is included in the Tools -> Microsoft Visual LISP -> User Interface menu. As of AutoCAD 2010 and AutoCAD 2010 R2, the VLISP GUI is optional. Before 2010 and with older versions of AutoCAD, VLISP is a required GUI (graphical user interface) component. VLISP scripts are also available via a CD-ROM. Visual LISP is the most widely used scripting language in AutoCAD, and continues to be popular even after the release of AutoCAD 2016. Its popularity is evidenced by the numerous add-on tools created for AutoCAD and various products using Visual LISP. Like other scripting languages, Visual LISP can be used for the development of proprietary or third-party add-on tools. The unique aspect of Visual LISP is its graphical user interface (GUI), which is a Windowsbased product. It is commonly used to automate AutoCAD as it allows the programmer to visually create graphs, tables, forms, and reports. VLISP is also popular in graphic design, and is used to create web sites and animations, as well as business graphics. Other Visual LISP functions can be found in the Help menu, AutoCAD menus and the DWG/DXF File Format File Load/Save Tools (see Appendix D). As stated, the features list in Table A.1 is long. # Appendix A.1 Features Comparison of C++, Visual LISP, and VBA A.1.1. C++ Examples (ca3bfb1094

The Autocad Keygen open the window to generate the key. After you've verified the keygen is working correctly, press the Generate key Activate Autocad by entering the key given by the Keygen. Thanks in advance. A: Download the software from and use the passkey which is "N0X6HQ0KQA4QKMQE6KMWQUQC5L70AV" --author: - | Vahid Tarokh\$^{\ast\dagger}\$, Luc Van Gool\$^\ast\$, Johan A. K. Suykens\$^{\ast\dagger}\$\ [\*\*Cees G. M. Snoek\$^{\ast\dagger}\$\*\*]{}\ \$^\ast\$Department of Electrical Engineering, \$^\dagger\$Department of Computer Science\ University of Leuven, Belgium title: 'A Family of Fixed-Point Networks for Large Scale Kernel-Based Classifier Systems' ---Conclusions ========== We have presented a new fixedpoint network family suitable for large scale kernel-based classifier systems, and a novel family of kernels that can be used as they are or after transforming them to kernel matrices of a certain fixedpoint network. The analysis of these two families is based on novel matrix inequality techniques which lead to much better complexity bounds than previously known for the class of columnwise-convex kernels. Two main challenges still need to be addressed, namely the determination of the sparsity level of the networks and the selection of the network parameters. In this paper we have presented only a first step towards this goal. We have not tried to optimize the sparsity of the networks nor to optimize the network parameters, and leave these issues for future research. [10]{} S. Arora, E. Liberty, and R. Mantiuk. Minimizing prediction error for neural networks: [D]{}ecentrality, universal approximation and margin bounds., 40:1358–1390, 2011. S.

What's New in the?

Markup Assist is a new mode that comes with AutoCAD release 2023 and that enables you to export the results of markup operations directly into the current drawing. This has the potential to significantly reduce the time spent on the next round of drawing and editing. It also increases the ability of a team to communicate changes to a single drawing or document. Markup import provides a way to quickly import data from paper and PDF sources without creating additional drawings. For example, if your markups are a secondary set of changes, you can quickly import the changes directly into the main drawing. Markup Assist makes it possible to directly export the results of markup operations directly into the current drawing. Rapidly export feedback for design changes. In addition to exporting to DXF, print files, and PDFs, Autodesk applications now let you export marks, insertions, deletions, and tracking objects directly to the drawing, so you can easily see and incorporate design changes from printouts, web pages, and other documents into the current drawing. New Multicursor and Overlays: Multicursor is a new feature that allows you to move, resize, or transform multiple objects simultaneously. It enables you to create a new design without having to repeatedly create and move individual objects. For example, you can use a multicursor to create a shape that's composed of multiple lines. You can then adjust the size of the shape by moving the cursor, and you can even create a new line by clicking on a line and dragging it to create a new one. You can define your own behaviors, and you can easily re-associate objects in the drawing. Create Overlays. You can use a new feature called Overlays to set up overlays and synchronize the appearance of your design with other parts of your project, such as the design of an end-use device, end-use product, or assembly. All shapes and text objects are automatically synchronized with the contents of a 2D or 3D layer. To make the synchronization explicit, you can turn on the Showing Overlays option to display all shapes on all layers. If you want to override the synchronization, you can create an explicit synchronization by associating a style with a layer. In AutoCAD, a layer contains one or more lines, circles, splines, or polygons. When you apply a style to a

## [Windows 7, Windows 8.1, or Windows 10] [1 GB RAM] [1.3 GHz or higher CPU] [4 GB HDD space] [2 GB GPU space] [DirectX11.0] Anvil: Sword of Disruption Developed by Anvil Games Platform: Windows Released: 2013

## Related links:

http://www.publicpoetry.net/2022/07/autocad-2017-21-0-crack-free/ https://offdg.com/2022/07/24/autocad-free-registration-code-download-for-windows/ https://mindfullymending.com/autocad-19-1-crack-for-windows-updated-2022/ https://conbluetooth.net/autocad-crack-with-product-key-for-pc/ https://lavavajillasportatiles.com/autocad-crack-registration-code-download-final-2022/ https://revitiq.com/wp-content/uploads/2022/07/phyleith.pdf https://marianafloresdecamino.net/mariana-flores-de-camino/autocad-crack-with-license-key-2022/ https://www.camptalk.org/autocad-24-0-crack-download-april-2022-2/ https://xchangemkt.com/autocad-2021-24-0-crack-free-2/ https://www.charitygolftournamentteesigns.com/wp-content/uploads/2022/07/ilekaim.pdf http://margueconstructions.com/2022/07/24/autocad-crack-free-download-april-2022/ https://www.cnaclassnorthernva.com/wp-content/uploads/2022/07/orsrama.pdf https://nimalanisanta.shop/autocad-crack-incl-product-key-3/ http://wp2-wimeta.de/autocad-crack-torrent-activation-code-free-download-winmac-updated-2022/ http://applebe.ru/2022/07/24/autocad-2018-22-0-crack-free-download-pc-windows/ https://24estatehouse.com/autocad-crack-activator/ http://xn----btbbblceagw8cecbb8bl.xn--p1ai/autocad-crack-activation-free-download-for-windows/ https://coleccionohistorias.com/wp-content/uploads/2022/07/maulym.pdf https://romans12-2.org/wp-content/uploads/2022/07/AutoCAD-42.pdf https://omidsoltani.ir/265641/autocad-crack-pc-windows-2022.html